### ОПИСАНИЕ ТИПА СРЕДСТВА ИЗМЕРЕНИЙ

## Системы газоаналитические MIR моделей MIR 2M, MIR IS, MIR FT, MIR 9000, MIR9000H, MIR 9000CLD

#### **Назначение средства измерений**

Системы газоаналитические MIR моделей MIR 2M, MIR IS, MIR FT, MIR 9000, MIR 9000H, MIR 9000CLD (далее – системы) предназначены для непрерывного автоматического измерения массовой концентрации загрязняющих веществ: оксида углерода (СО), оксида азота (NO), диоксида азота (NO<sub>2</sub>), закиси азота (N<sub>2</sub>O), аммиака (NH<sub>3</sub>), диоксида серы (SO<sub>2</sub>), хлористого водорода (HCl), фтористого водорода (HF), метана (CH<sub>4</sub>), пропана (C<sub>3</sub>H<sub>8</sub>), суммы углеводородов, а также объемной доли паров воды (Н<sub>2</sub>О), диоксида углерода (СО<sub>2</sub>) и кислорода (О<sub>2</sub>) в отходящих и технологических газах промышленных предприятий.

### **Описание средства измерений**

Принцип действия системы основан на следующих методах:

1) для определения всех компонентов (кроме кислорода):

- модели MIR 9000, MIR 9000H, MIR IS, MIR 2M – ИК спектроскопия,

- модель MIR FT – ИК-Фурье спектроскопия,

- модель MIR 9000CLD – хемилюминесцентный,

- модель MIR 2M модуль GRAPHITE52M – пламенно-ионизационный;

2) для определения кислорода:

- модели MIR 9000H, MIR FT – электрохимический (циркониевый датчик),

- модели MIR 9000, MIR 9000CLD, MIR IS – парамагнитный. Датчик кислорода установлен в корпусе системы. Для модели MIR FT сигнал от датчика кислорода поступает на отдельный (измерительный) блок и далее на печатный протокол системы.

3) для определения температуры – платиновый термометр сопротивления (изменение сопротивления сплава в зависимости от температуры);

4) для определения скорости – метод дифференциального давления (перепада давления).

Состав систем газоаналитических MIR приведен в таблице 1.

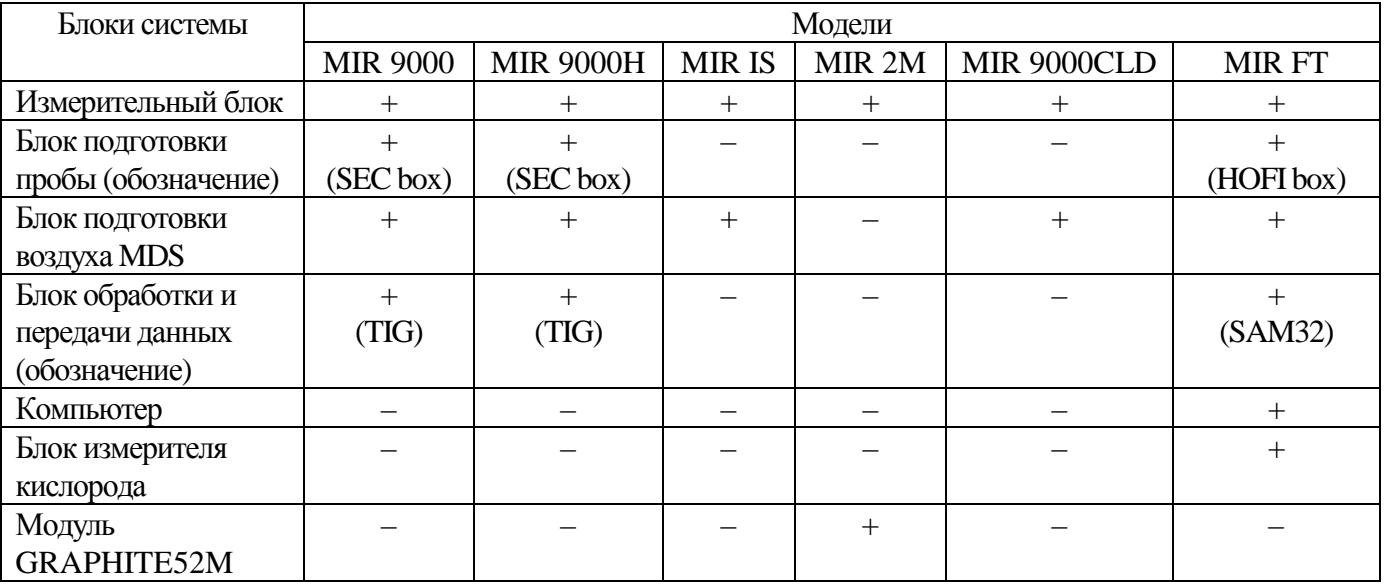

Таблица 1.

Система имеет следующие выходные сигналы:

- показания, выводимые на дисплей или монитор ПК системы (для модели MIR FT);

- аналоговые выходы по току (4-20) мА , (0-20) мA, (2-20) мA или по напряжению (0-0,1) В, (0-1) В, (0-5) В, (0-10) В по каждому измеряемому параметру (по запросу);

- цифровые выходы RS-232 и/или RS-422/485, по запросу Ethernet, ModBus;

- релейные выходы аварийных сигналов (по запросу).

В случае модели MIR FT - промышленный компьютер и внешний портативный ПК работают на базе ОС Windows и поставляются с установленным ПО Calcmet. Промышленный компьютер оснащен дополнительным жестким диском резервного копирования, который дублирует основной жесткий диск.

Программное обеспечение Calcmet позволяет в непрерывном режиме регистрировать, обрабатывать и сохранять в базах данных измерительную информацию, поступающую от всей системы. C использованием информации о температуре и давлении пробы в источнике выбросов, ПО Calcmet автоматически проводит пересчет концентраций, выраженных в объемных долях в массовые концентрации, а также проводит пересчет концентраций на сухой газ и/или на заданное значение концентрации кислорода. Значения концентраций измеряемых компонентов может выводиться в следующих единицах измерения: объемные доли в млрд<sup>-1</sup> (ppb), млн<sup>-1</sup> (ppm), %; массовой концентрации в мкг/м<sup>3</sup>, мг/м<sup>3</sup>, г/м<sup>3</sup>, кг/м<sup>3</sup>. Эта информация может преобразовываться в табличную или графическую форму и доступна для персонала предприятия.

Система при помощи различных интерфейсов передачи данных может быть подключена к внешнему программно-аппаратному комплексу для формирования экологической отчетности.

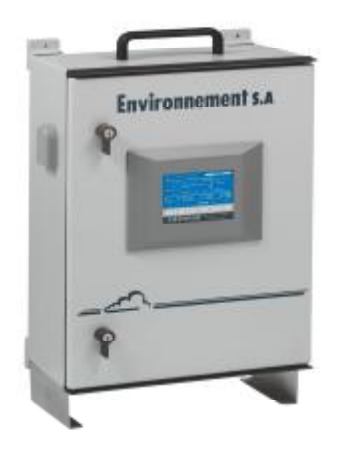

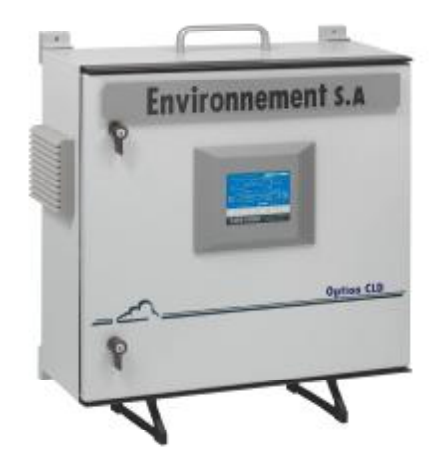

Рис. 3. Внешний вид системы MIR 9000CLD. Рис. 4. Внешний вид системы MIR IS.

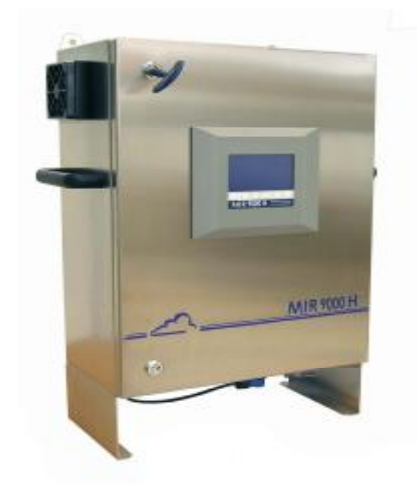

Рис. 1. Внешний вид системы MIR9000. Рис. 2. Внешний вид системы MIR9000H.

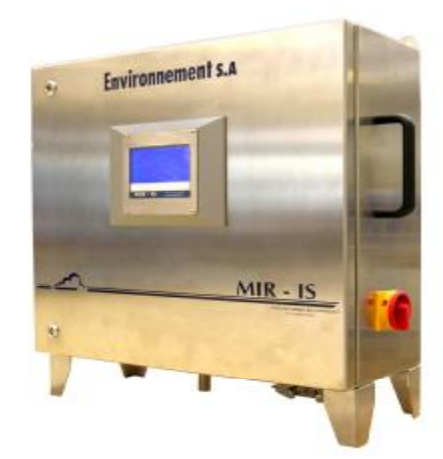

Лист № 3 Всего листов 15

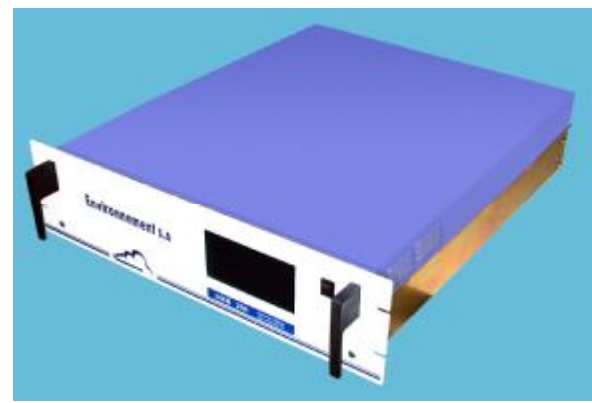

Рис.5. Внешний вид системы MIR 2M. Рис.6. Внешний вид модуля

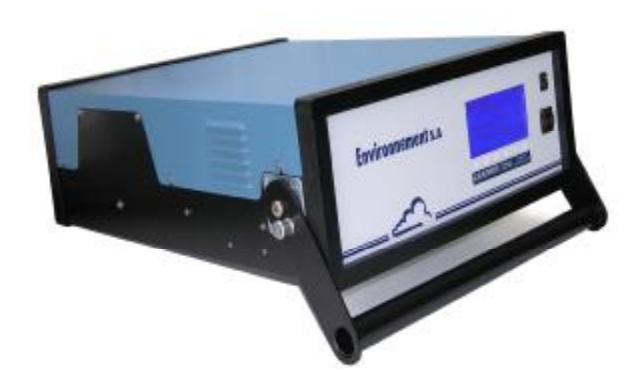

GRAPHITE52M для MIR 2M.

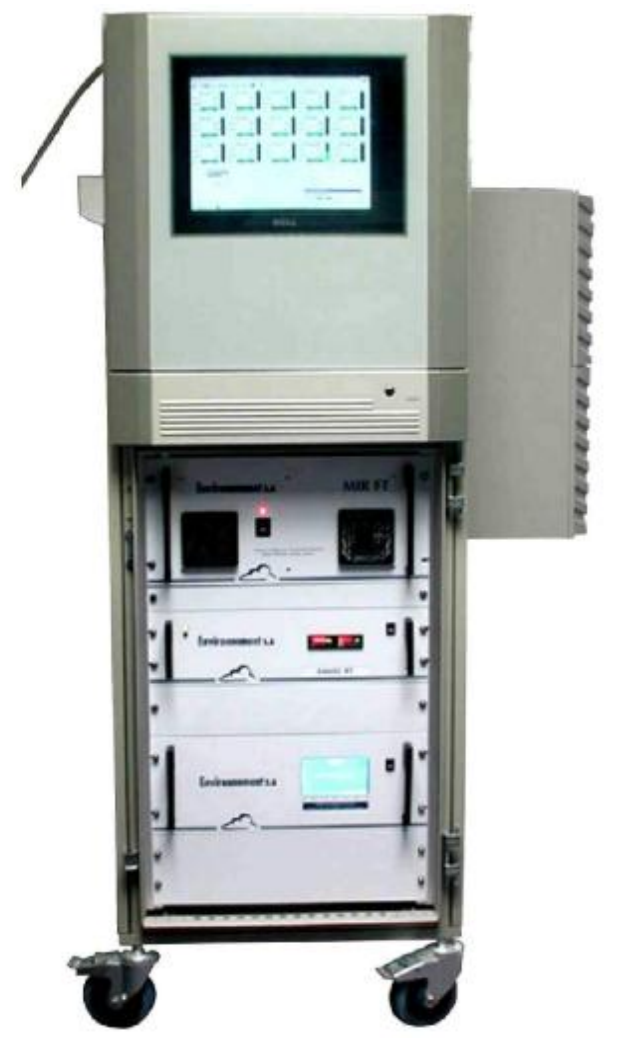

Рис.7. Внешний вид системы MIR FT.

В случае остальных моделей (MIR 9000, MIR 9000H, MIR IS,MIR 9000CLD, MIR 2M) обработка информации производится на внутреннем блоке обработки данных прибора с выводом значений и возможностью изменения параметров на внешний LCD-дисплей с шестью клавишами управления.

### **Программное обеспечение**

Системы газоаналитические MIR моделей MIR 9000, MIR IS, MIR FT, MIR 9000 CLD, MIR 9000H, MIR 2M имеют встроенное программное обеспечение (ПО), которое осуществляет следующие функции:

- расчет массовой концентрации и объемной доли определяемого компонента,

- отображение результатов измерений на ЖКИ дисплее прибора,

- передачу результатов измерений по интерфейсу связи с ПК,

- контроль целостности программных кодов ПО, настроечных и калибровочных констант;

- контроль общих неисправностей (связь, конфигурация);

- контроль архивации измерений,

- контроль внешней связи (RS 232/422/Ethernet).

Системы газоаналитические MIR моделей MIR FT имеет автономное программное обеспечение Calcmet (или WinscanAcquisition), которое базируется на операционной системе Microsoft Windows и обеспечивает выполнение следующих функций:

- расчет массовой концентрации и объемной доли определяемых компонентов;

- отображение результатов измерений на мониторе компьютера;

- передачу результатов измерений через токовые выходы 4-20 мА;

- передачу результатов измерений через интерфейс RS-232 , RS-422, RS-485, Ethernet, ModBus;

- передачу аварийных и предупредительных сигналов при помощи релейных выходов;

- контроль целостности программных кодов ПО, настроечных и калибровочных констант;

- контроль общих неисправностей (связь, конфигурация);

- контроль архивации измерений;

- контроль внешней связи.

К метрологически значимой части относится: для ПО Calcmet - файл Calcmet.exe., для ПО WinscanAcquisition - файл WinscanAcquisition.exe.

Уровень защиты встроенного и автономного ПО от преднамеренных или непреднамеренных изменений соответствует уровню «С» по МИ 3286-2010.

Влияние встроенного и автономного ПО учтено при нормировании метрологических характеристик.

Идентификационные данные программного обеспечения приведены в таблице 2. Таблица 2.

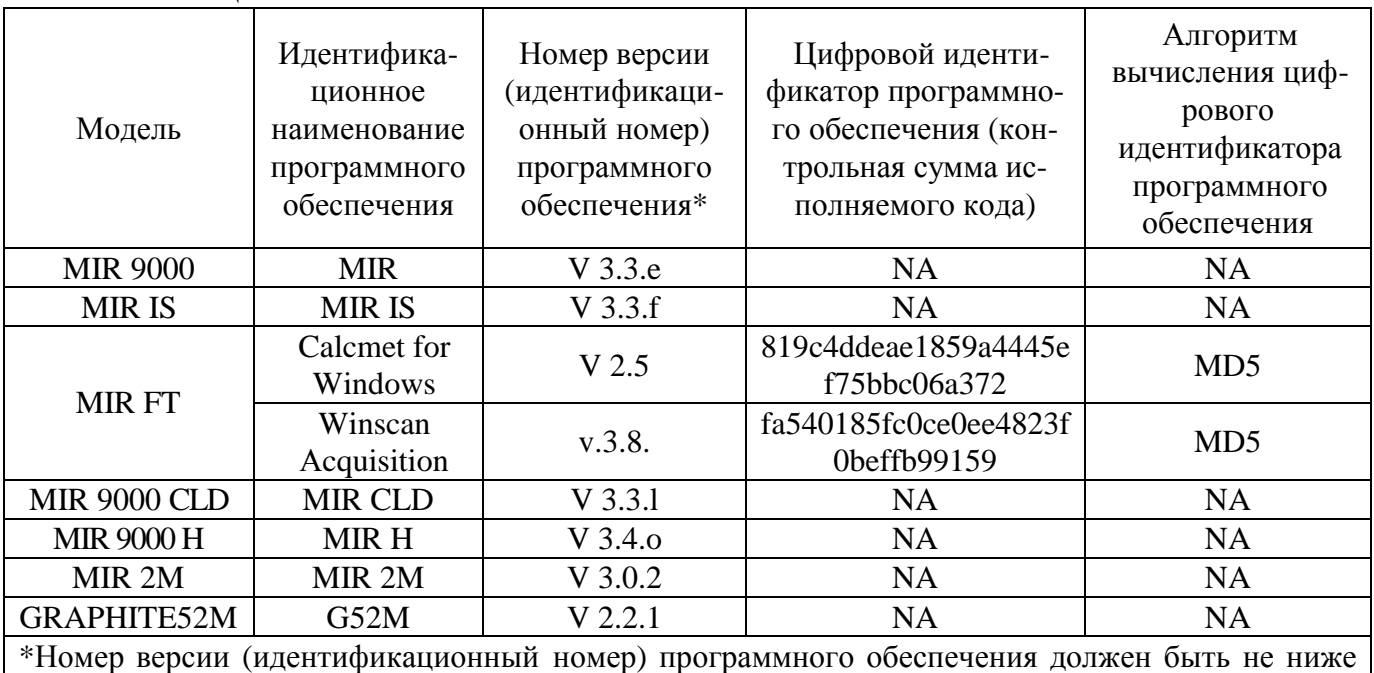

указанного в таблице.

# **Метрологические и технические характеристики**

Диапазоны измерений и пределы допускаемой основной погрешности систем газоаналитических MIR приведены в таблице 3.

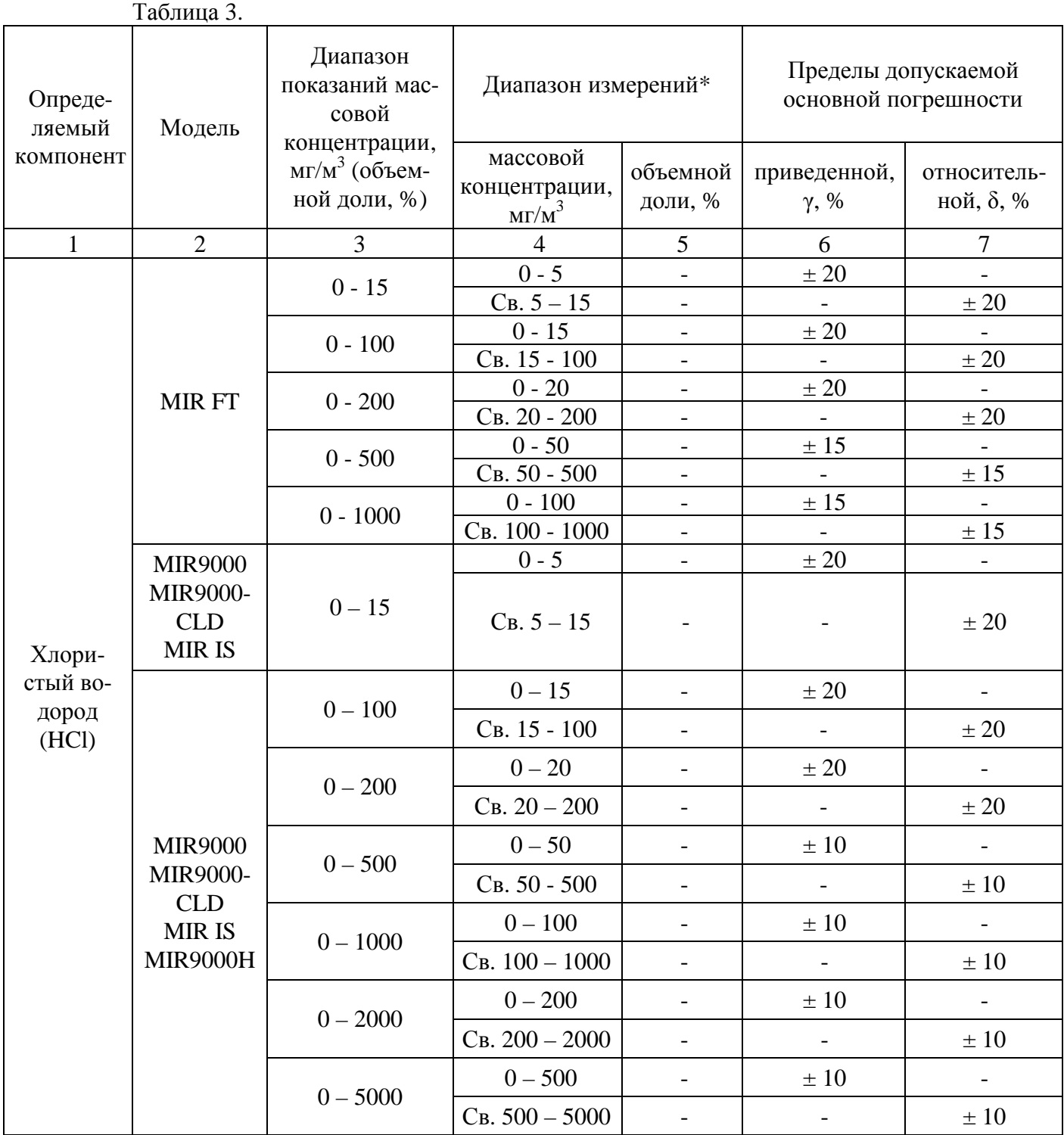

### Лист № 6 Всего листов 15

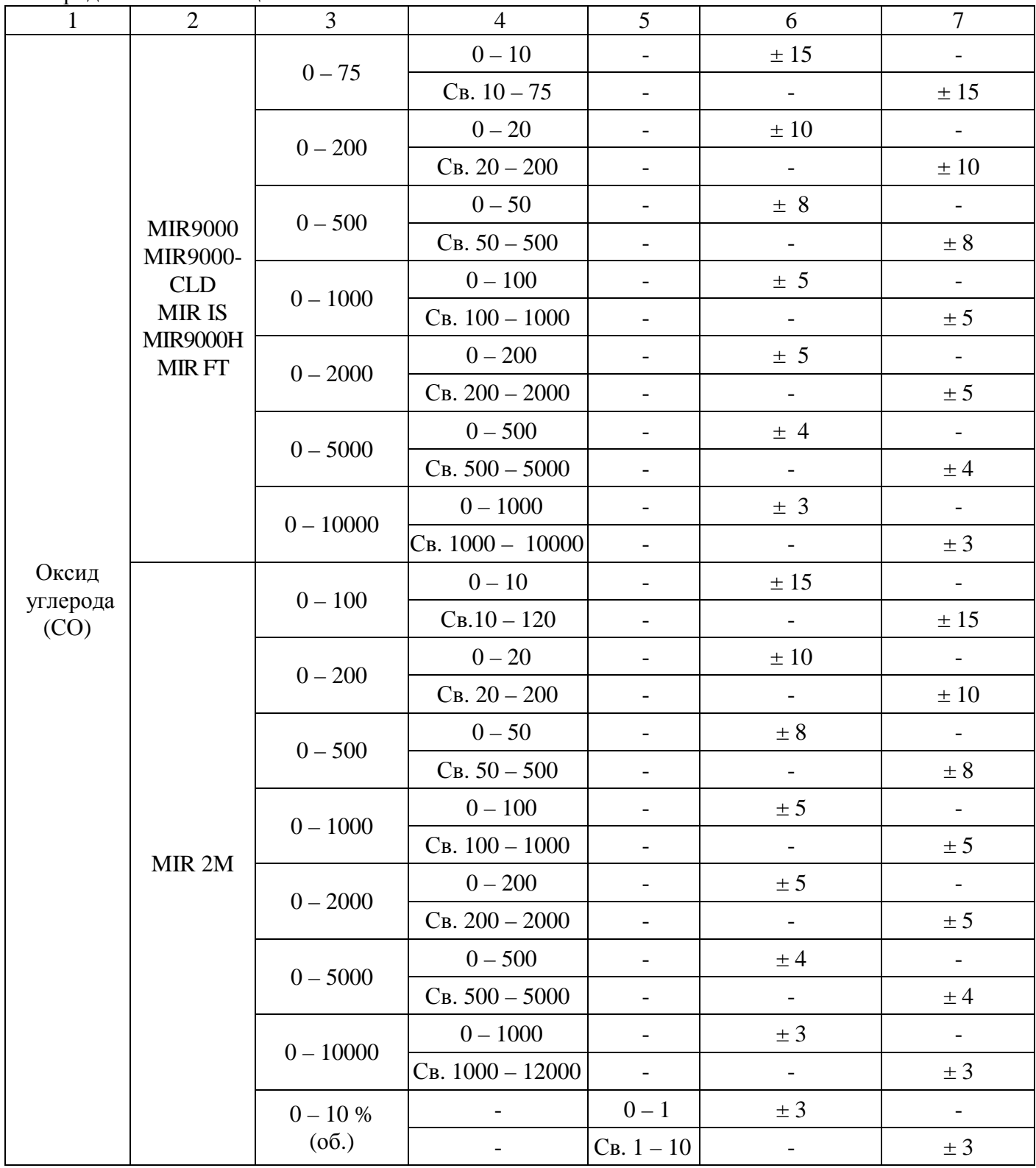

### Лист № 7 Всего листов 15

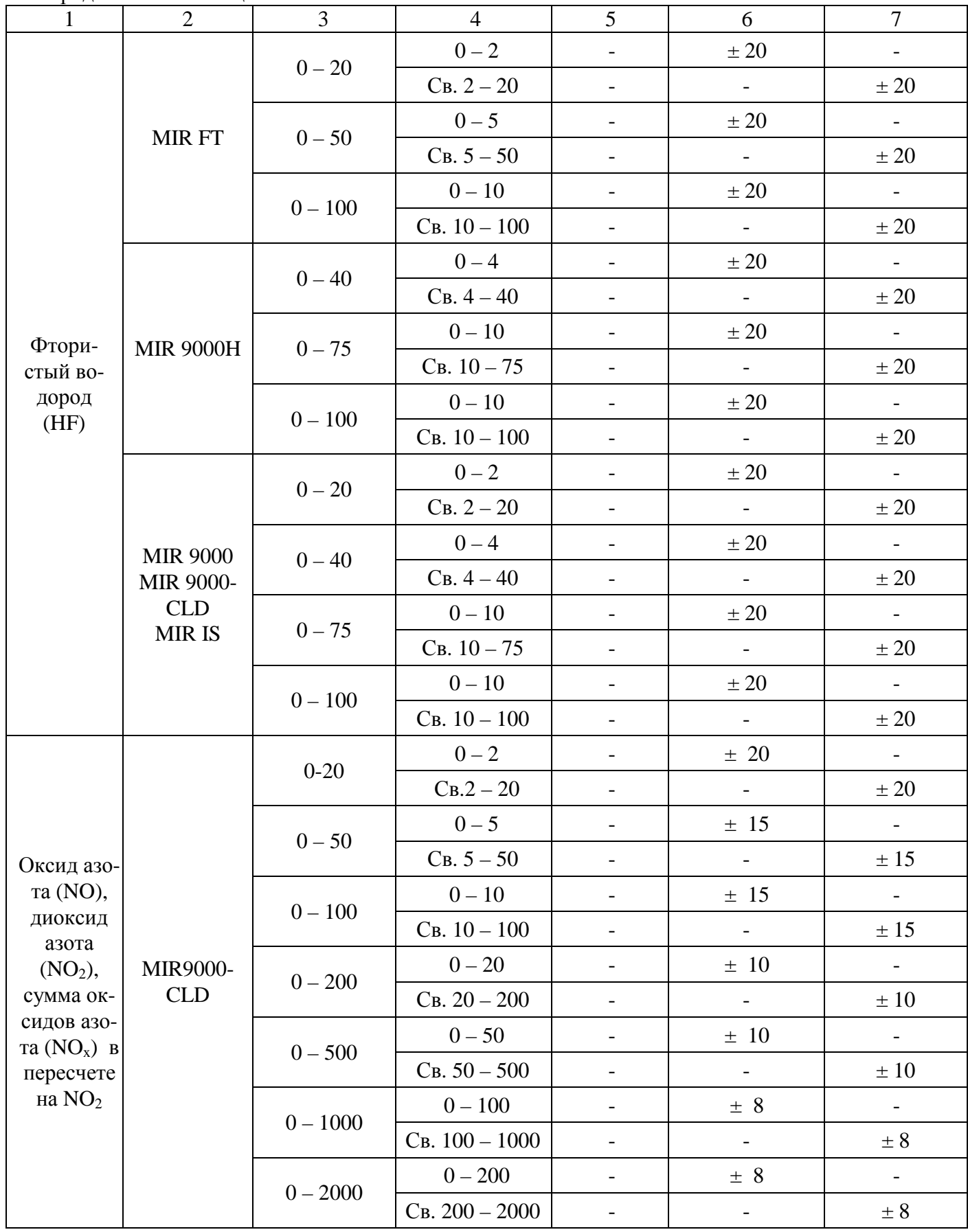

### Лист № 8 Всего листов 15

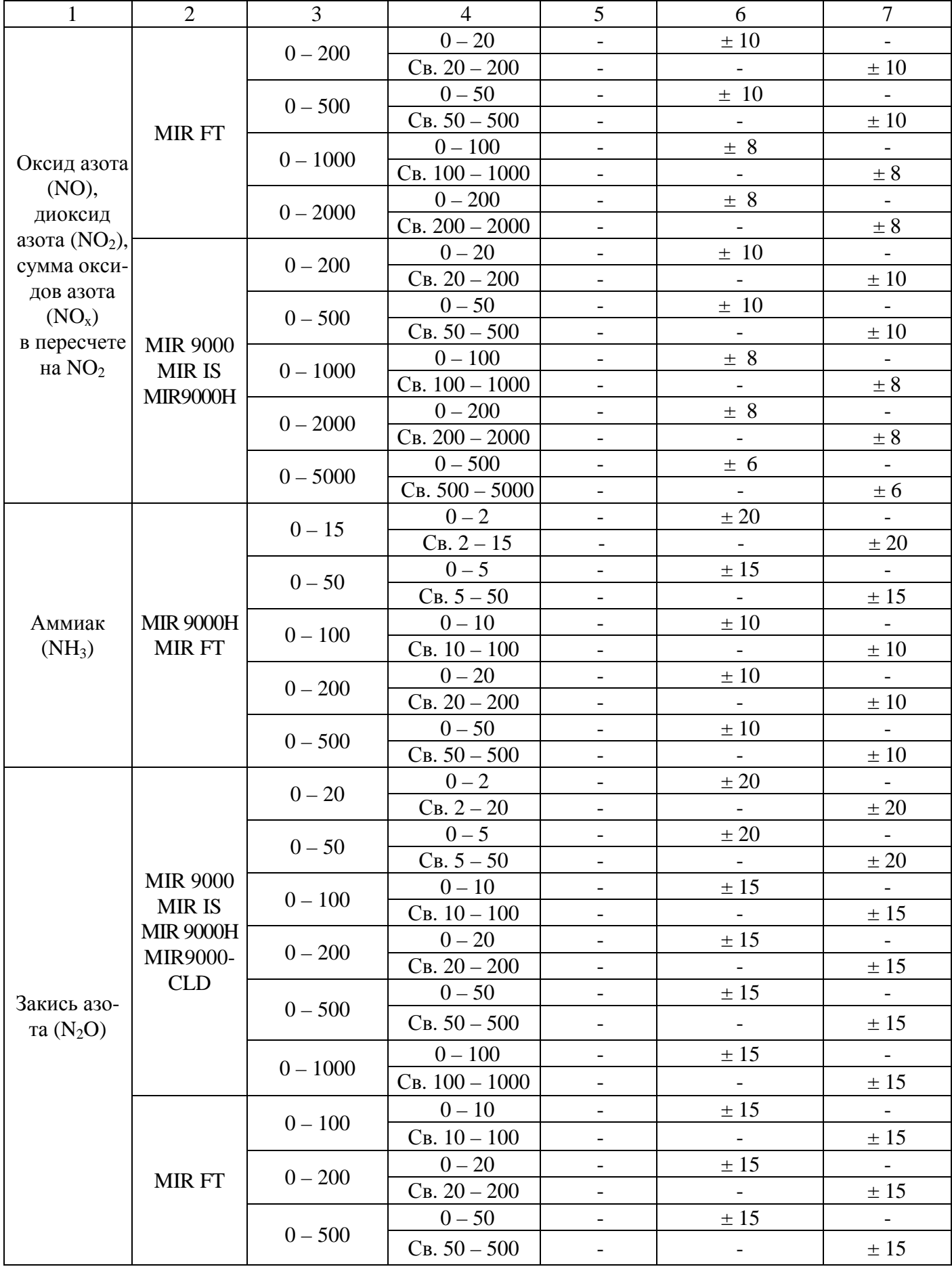

### Лист № 9 Всего листов 15

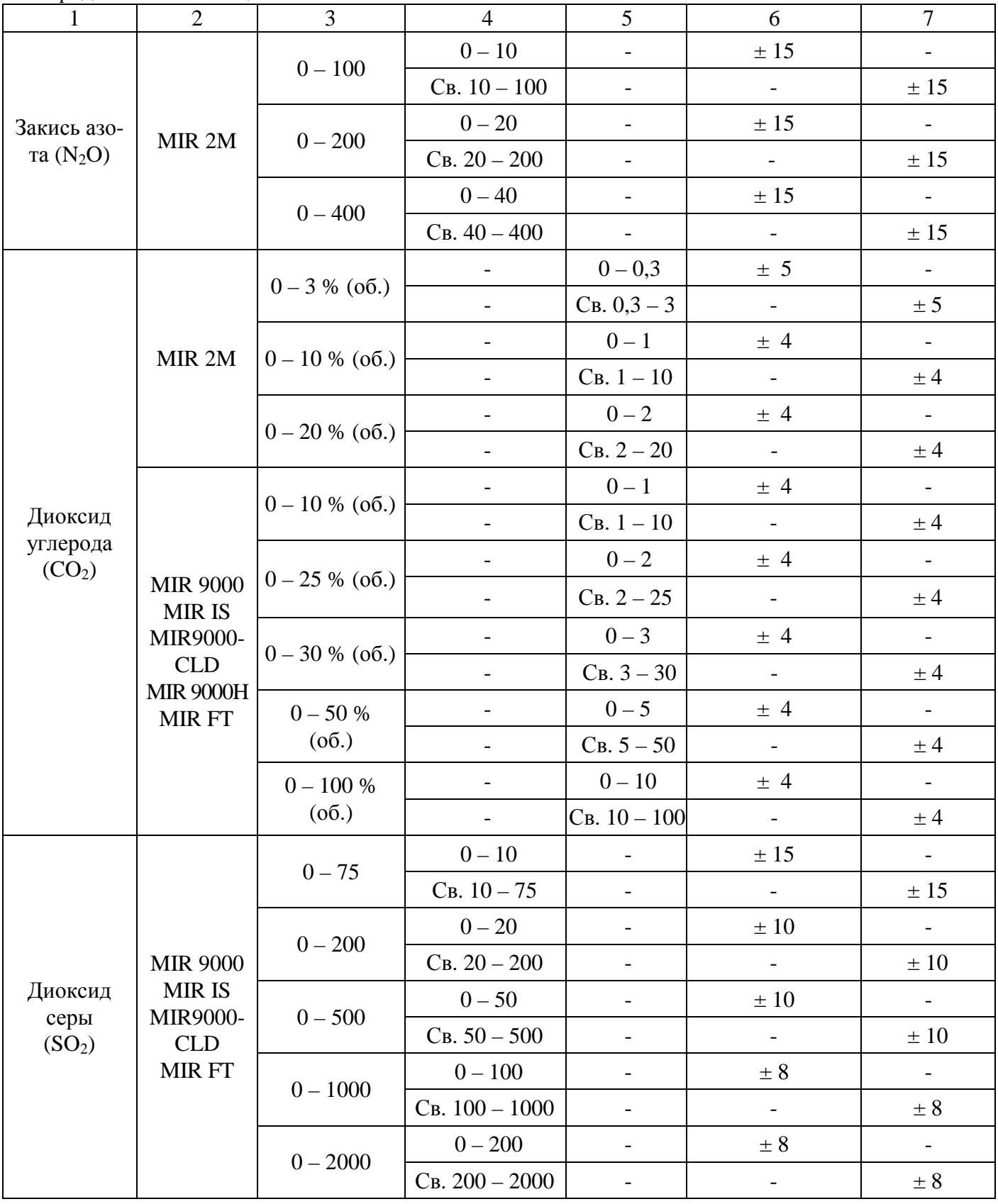

Лист № 10 Всего листов 15

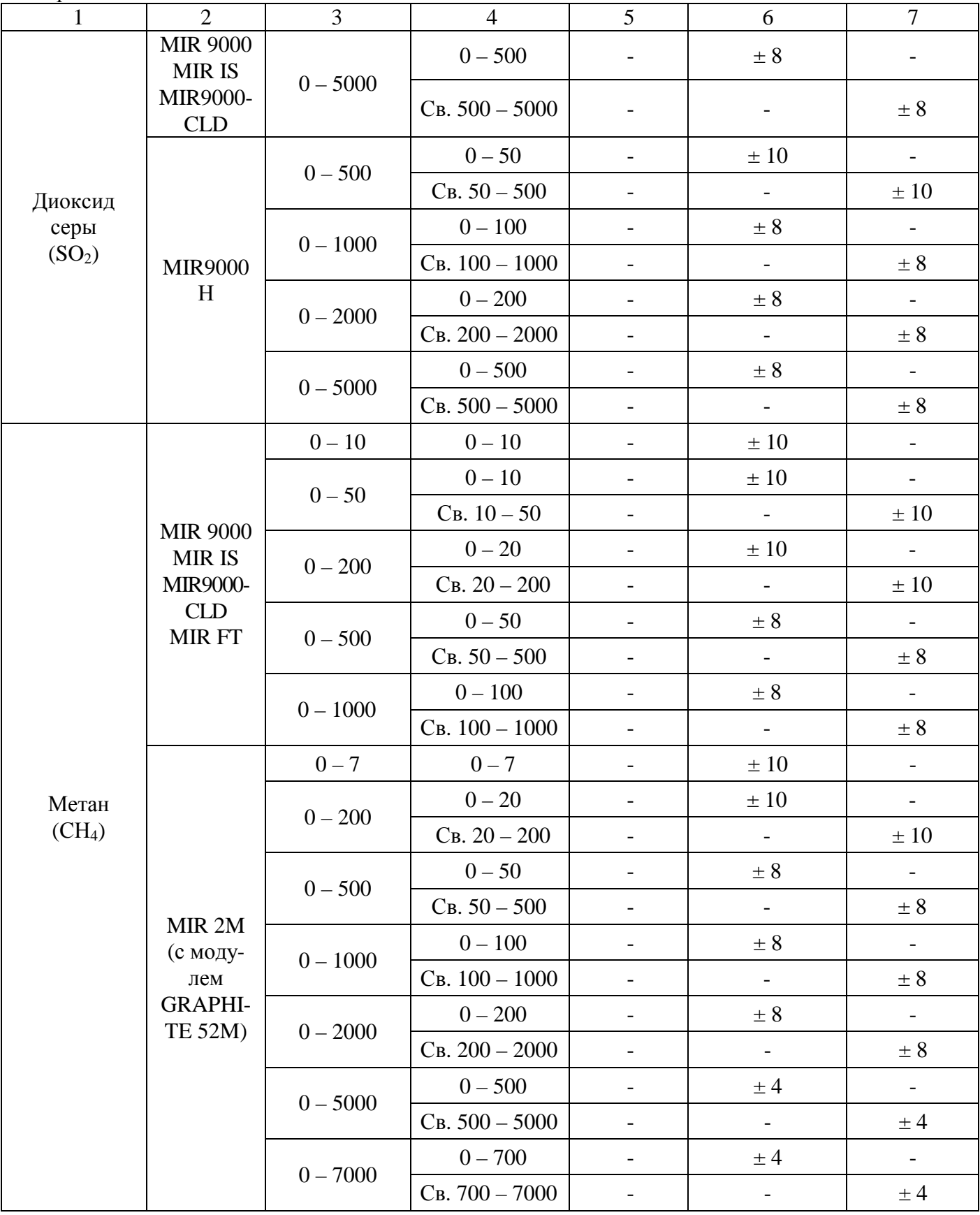

Лист № 11 Всего листов 15

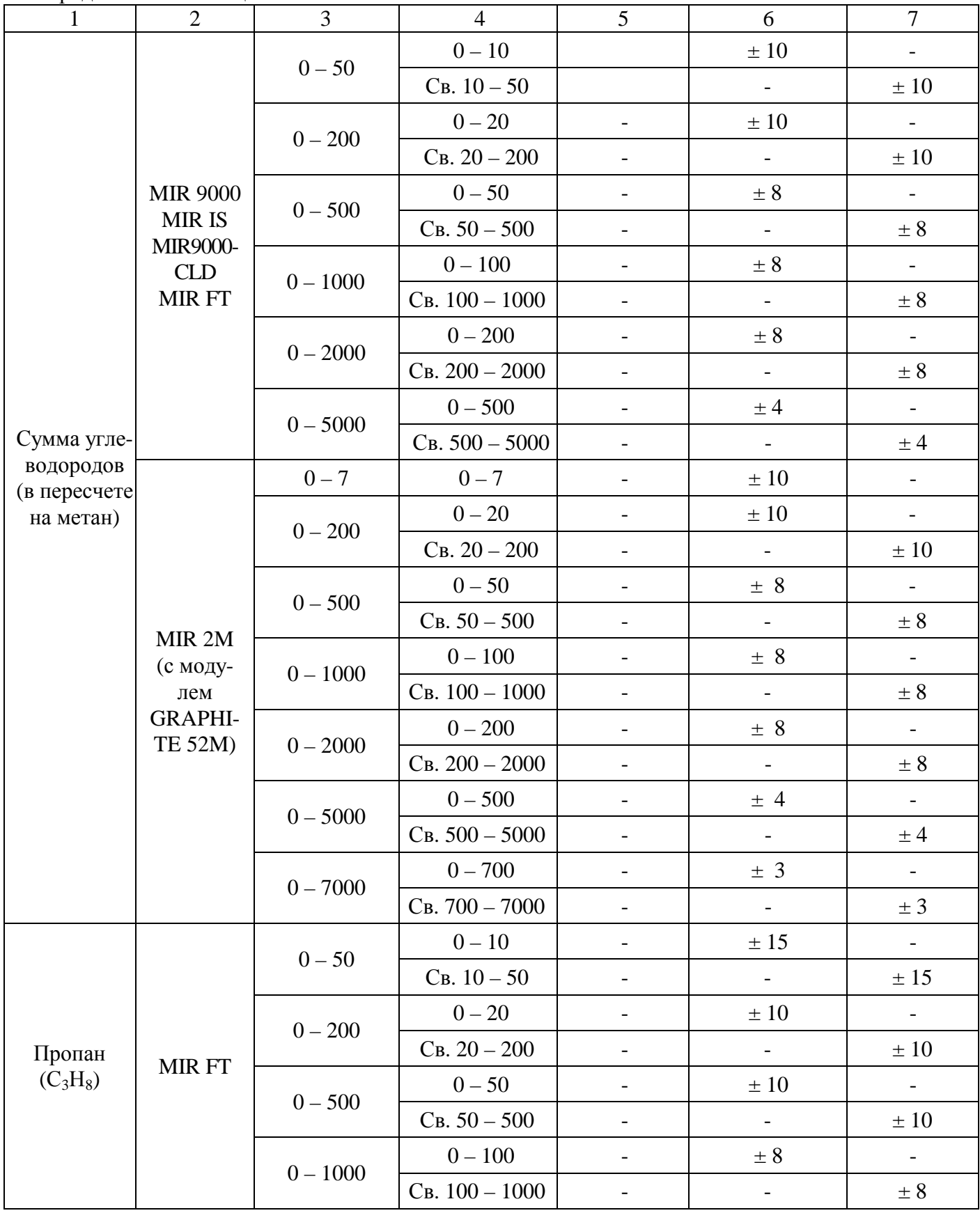

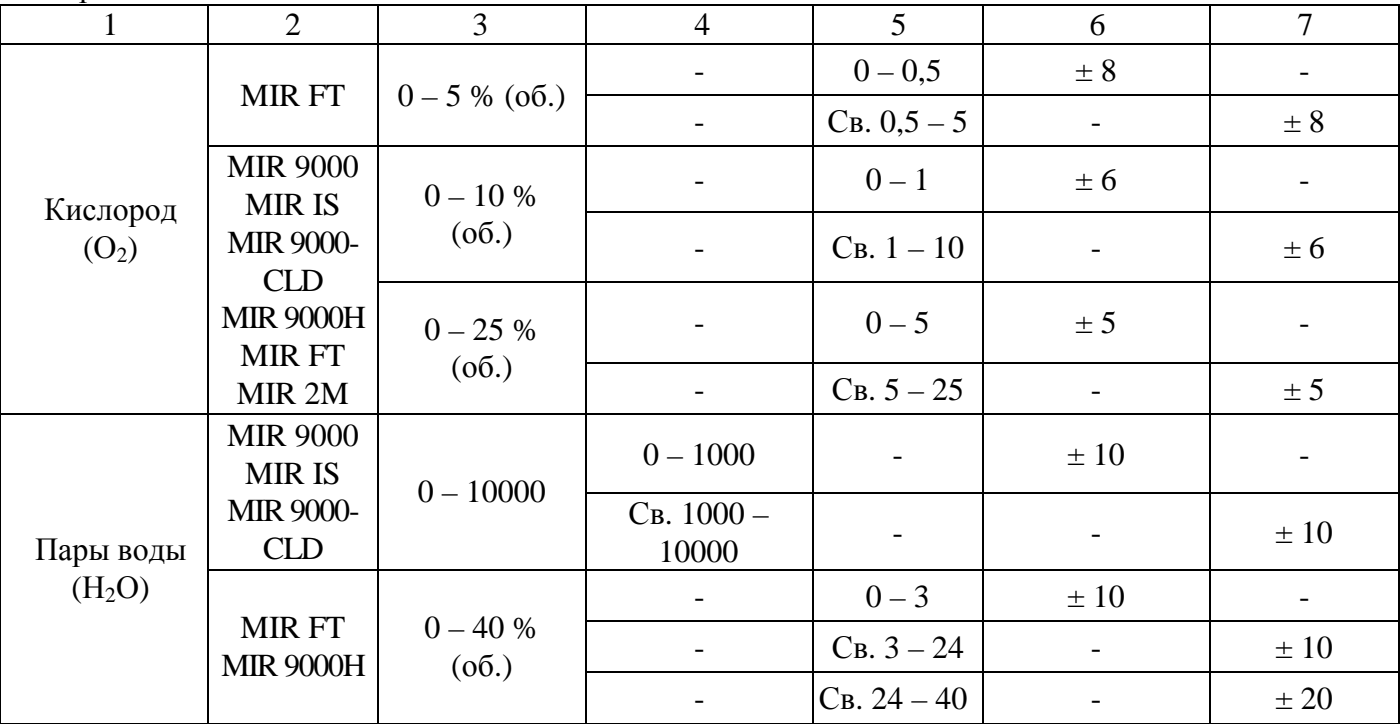

Продолжение таблицы 3.

Примечание:

1. Пересчет объемной доли (млн<sup>-1</sup>) в массовую концентрацию компонента (мг/м<sup>3</sup>) проводится с приведением к температуре 0 °С и давлению 760 мм рт. ст. в соответствии с требованиями РД 52.04.186-89.

2. \*Диапазон измерений и измеряемые компоненты определяются при заказе. При заказе диапазона измерений с верхним значением, отличным от приведенных в таблице, выбирают диапазон измерений, включающий это верхнее значение.

2 Номинальная цена единицы наименьшего разряда приведена в таблице 4. Таблица 4.

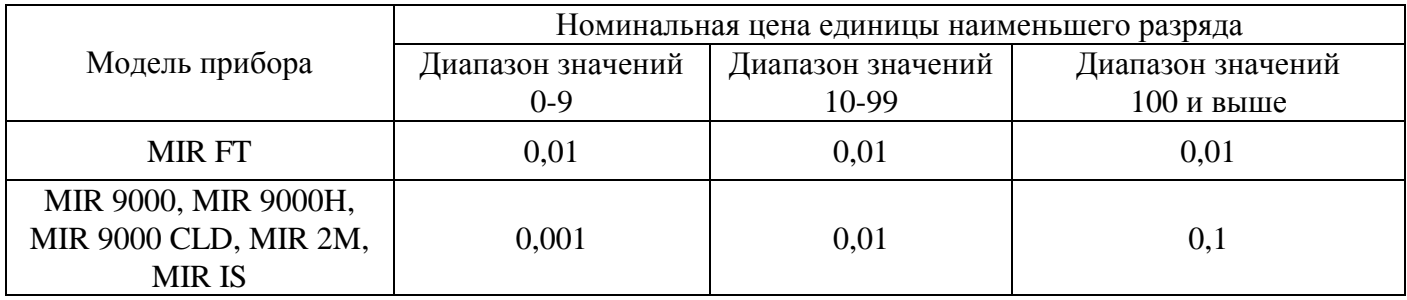

3 Предел допускаемой вариации показаний, в долях от пределов допускаемой основной погрешности: 0,5.

4 Предел допускаемого изменения выходного сигнала за 24 ч непрерывной работы, в долях от пределов допускаемой основной погрешности: 0,5.

5 Пределы допускаемой дополнительной погрешности от изменения температуры окружающей среды в пределах рабочих условий эксплуатации на каждые 10 °С от нормальных условий, в долях от пределов допускаемой основной погрешности:  $\pm$  0,5.

6 Суммарная дополнительная погрешность от влияния содержания неизмеряемых компонентов в анализируемой газовой смеси, в долях от пределов допускаемой основной погрешности, не более: 0,5.

7 Диапазоны измерений и пределы допускаемой погрешности для измерительных каналов параметров газового потока приведены в таблице 5.

Таблица 5.

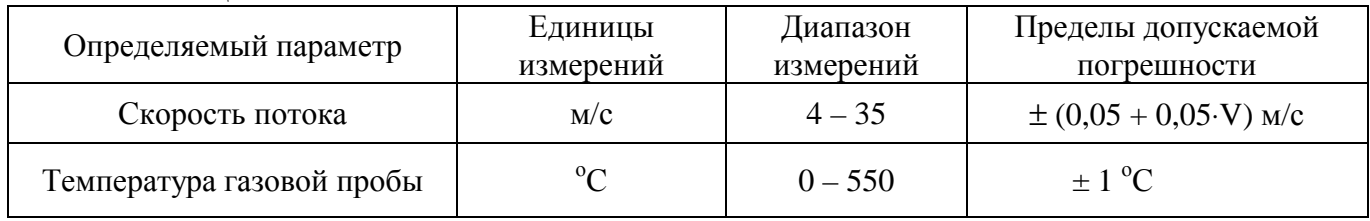

8 Время прогрева, мин, не более 90 мин.

9 Время интегрирования по всем газовым каналам, с, не более 180.

10 Габаритные размеры, масса, потребляемая электрическая мощность, объемный расход приведены в таблице 6.

Таблица 6.

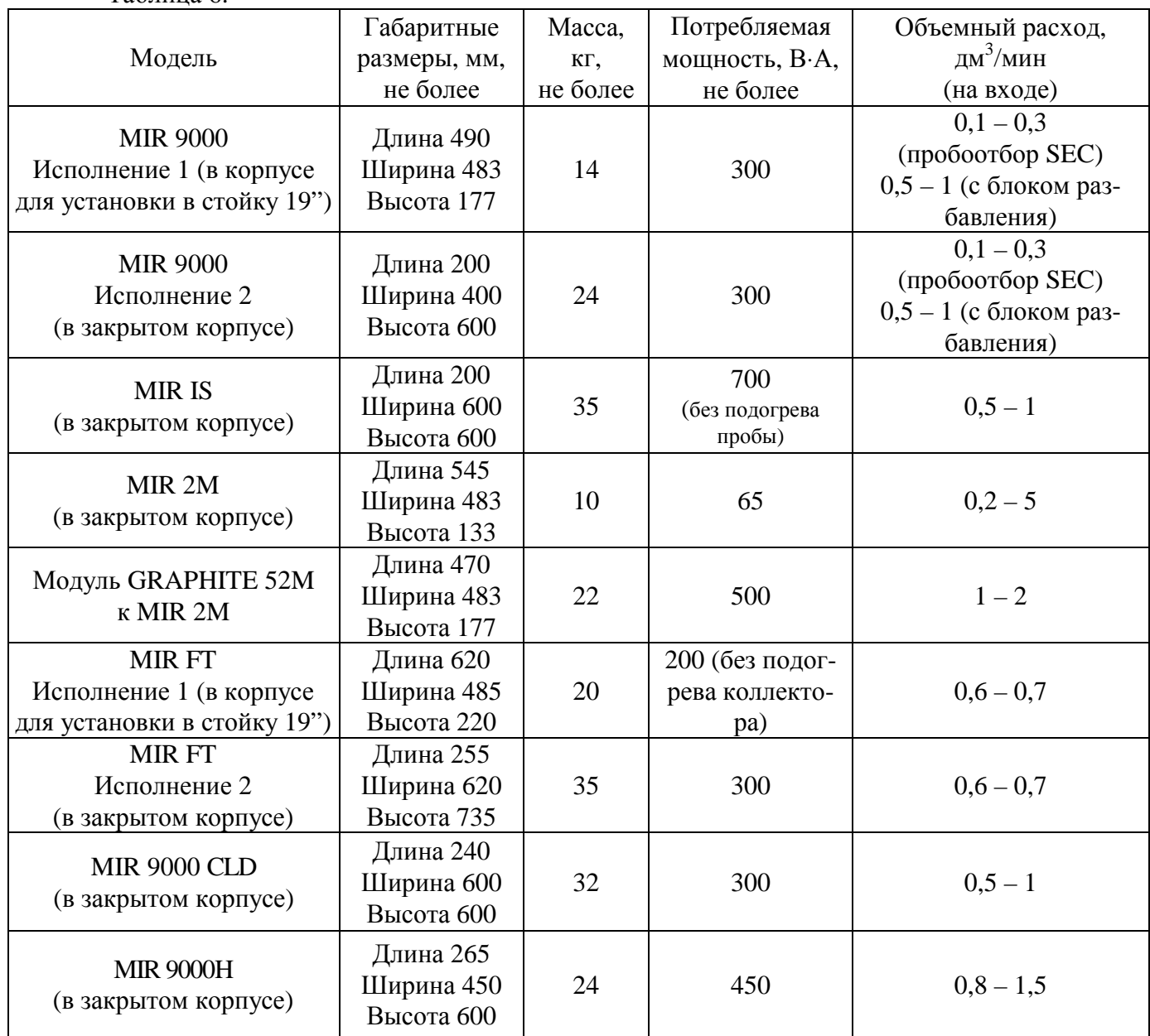

11 Напряжение питания от сети переменного тока частотой (50±1) Гц: (230±23) В.

- 12 Средняя наработка на отказ (при доверительной вероятности Р=0,95): 24000 часов.
- 13 Полный средний срок службы:
- 14 Условия эксплуатации:

- диапазон температуры окружающей среды:

- диапазон относительной влажности (без конденсации влаги)

- диапазон атмосферного давления

15 Параметры анализируемого газа на входе газоанализатора:

- диапазон температур от 0 °С до 35 °С;

- содержание неизмеряемых компонентов: определяемые компоненты - не более верхнего значения диапазона измерений.

- максимальная температура точки росы 5 °С.

#### **Знак утверждения типа**

Знак утверждения типа наносится на переднюю панель системы и на титульный лист Руководства по эксплуатации.

#### **Комплектность средства измерений**

В комплект поставки входит:

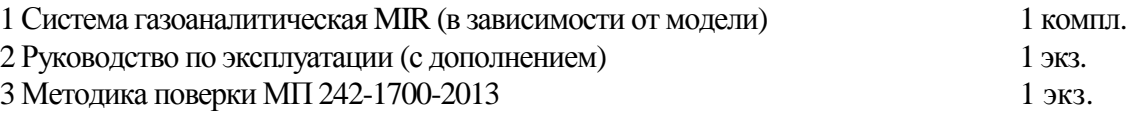

#### **Поверка**

осуществляется по документу МП 242-1700-2013 «Системы газоаналитические MIR моделей MIR 9000, MIR IS, MIR FT, MIR 9000 CLD, MIR 9000H, MIR 2M. Методика поверки», утвержденному ГЦИ СИ ФГУП «ВНИИМ им. Д.И. Менделеева» 30 декабря 2013 г.

Основные средства поверки:

- стандартные образцы состава - газовые смеси в баллонах под давлением по ТУ 6-16- 2956-92;

- рабочий эталон 1-го разряда генератор газовых смесей ГГС-03-03 по ШДЕК.418313.001 ТУ (№ 46598-11 в Госреестре СИ РФ) в комплекте со стандартными образцами состава - газовыми смесями в баллонах под давлением по ТУ 6-16-2956-92;

- рабочий эталон 1-го разряда - генератор газовых смесей ГГС модификаций ГГС-Т или ГГС-К (термодиффузионный) по ШДЕК.418319.009 ТУ ( № 45189-10 в Госреестре СИ РФ) в комплекте с источниками микропотоков (ИМ) фтористого водорода, хлористого водорода по ИБЯЛ .418319.013 ТУ;

- поверочный нулевой газ (ПНГ) – воздух в баллонах под давлением по ТУ6-21-5-82 или азот газообразный в баллонах под давлением по ГОСТ 9293-74.

- генератор влажного воздуха HygroGen, модификации HygroGen 2, номер Госреестра 32405-11, диапазон воспроизведения относительной влажности от 0 до 100 %, пределы допускаемой абсолютной погрешности по относительной влажности  $\pm 0.5$  %, диапазон воспроизведения температуры от 0 до 60 ºС, пределы допускаемой абсолютной погрешности по температуре  $\pm 0.1$  °C;

- гигрометр Rotronic модификации HygroPalm, номер Госреестра 26379-10, диапазон измерений относительной влажности от 0 до 100 %, пределы допускаемой абсолютной погрешности  $\pm 1.0$  %:

- термостат жидкостный мод. 7012, номер Госреестра 40415-09 диапазон температур от 10 ºС до 95 ºС;

- термометр сопротивления эталонный ЭТС-100, номер Госреестра 19916-10;

- аэродинамическая установка, диапазон измерений скорости воздушного потока  $4 - 40$  M/c,  $\delta_0 = 1$  %.

Допускается применять другие средства поверки, не приведенные в перечне, но обеспечивающие определение метрологических характеристик с требуемой точностью.

### **Сведения о методиках (методах) измерений**

методика измерений приведена в документе «Системы газоаналитические MIR моделей MIR 9000, MIR IS, MIR FT, MIR 9000 CLD, MIR 9000H, MIR 2M. Руководство по эксплуатации».

### **Нормативные и технические документы, устанавливающие требования к системам газоаналитическим MIR моделей MIR 9000, MIR IS, MIR FT, MIR 9000 CLD, MIR 9000H, MIR 2M**

1 ГОСТ 13320-81 «Газоанализаторы промышленные автоматические. Общие технические условия».

2. ГОСТ Р 50759-95 «Анализаторы газов для контроля промышленных и транспортных выбросов. Общие технические условия».

3 ГОСТ 8.578-2008 «ГСИ. Государственная поверочная схема для средств измерений содержания компонентов в газовых средах».

3 Техническая документация фирмы - изготовителя.

### **Рекомендации по областям применения в сфере государственного регулирования обеспечения единства измерений**

осуществление деятельности в области охраны окружающей среды

### **Изготовитель**

Фирма «Environnement S.A.», Франция. Адрес: 111, bd Robespierre, BP 4513, 78304 Poissy, Cedex, France.

### **Заявитель**

ЗАО «Экрос-Инжиниринг» Адрес: 199178, г. Санкт-Петербург, В.О. Малый пр., д. 58, литер «А». Тел.: (812) 322-71-77. Факс: (812) 493-56-26.

### **Испытательный центр**

ГЦИ СИ ФГУП «ВНИИМ им. Д.И. Менделеева», Адрес: 190005,Санкт-Петербург, Московский пр., д. 19, тел. (812) 251-76-01, факс: (812) 713-01-14, электронная почта: [info@vniim.ru](mailto:info@vniim.ru), Аттестат аккредитации ГЦИ СИ ФГУП «ВНИИМ им. Д.И. Менделеева» по проведению испытаний средств измерений в целях утверждения типа № 30001-10 от 20.12.2010 г.

Заместитель Руководителя Федерального агентства по техническому регулированию и метрологии Сандария Сандария Сандария Ф.В. Булыгин

М.п.  $\ll \gg$  2014 г.